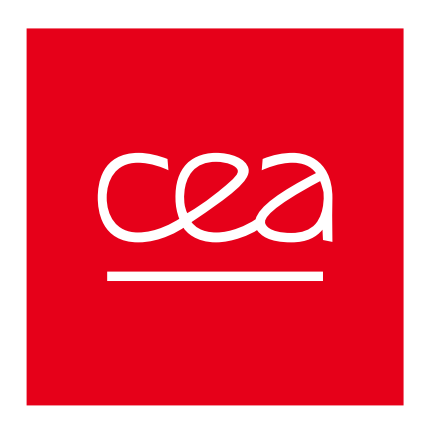

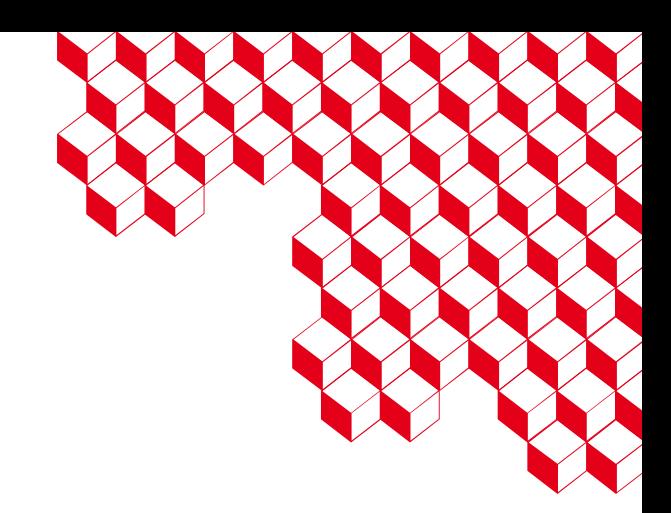

#### Workshop ISAE 2023 – Heterogeneous capsule-like structure

Emanuele Arcese

Chairmain : Emanuele Arcese

Co-chairman : Jérôme Simon

## Geometry of the case

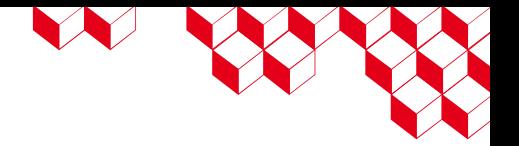

The geometry is symmetric with respect to the z-axis. It consists of a PEC sphere-cylinder-sphere (each half-sphere is connected to the cylinder ensuring standard tangential constraints), of length  $L = 0.25$  m and radius  $R = 0.005$  m, covered by two layers of constant thicknesses: the inner layer, of thickness  $e_1 = 0.016$  m, the outer layer, of thickness  $e_2 = 0.004$  m. All geometry sizes are showed in the figures below.

The inner and outer layers are filled by homogeneous, isotropic media with relative constitutive parameters  $\varepsilon_1 = 1 - 0.397$  j,  $\mu_1 = 1 - 0.4$  j;  $\varepsilon_2 = 1 - 0.143$  j;  $\mu_2 = 1$ , respectively.

The aim is to analyze the electromagnetic scattering by this structure in air in **two configurations** as follows:

- 1. rectangle-section toroid filled by a medium with piecewise constant permittivity is prescribed in the outer layer;
- 2. rectangle-section toroid filled by a "heterogeneous" medium with non-constant permittivity is prescribed in the outer layer.

The time dependence is assumed to be  $e^{j\omega t}$ .

■ **Configuration #1** : piecewise constant transition ■ **Example 10 Telecant Configuration #2** : heterogeneous transition

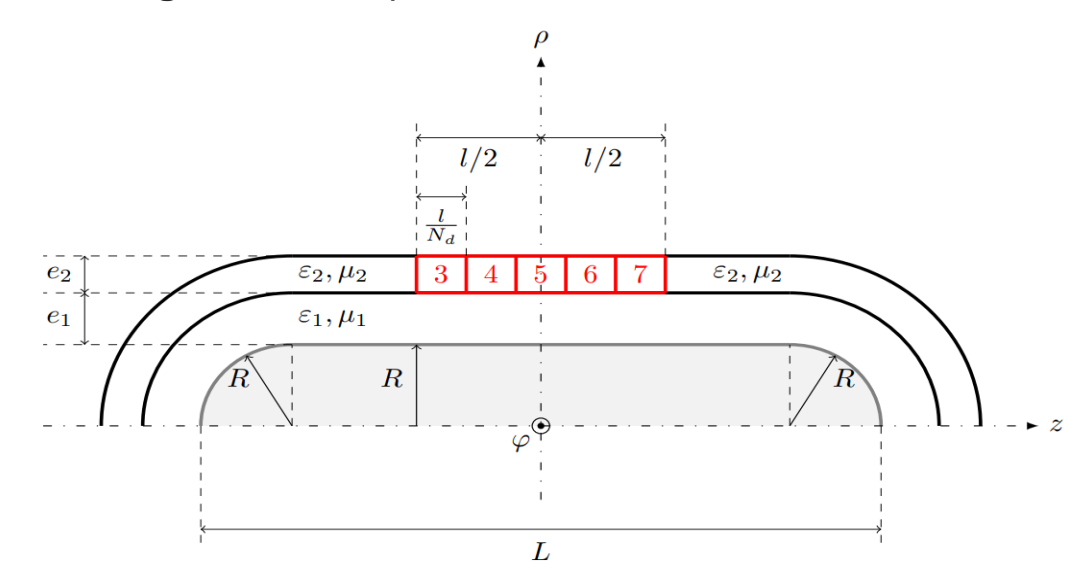

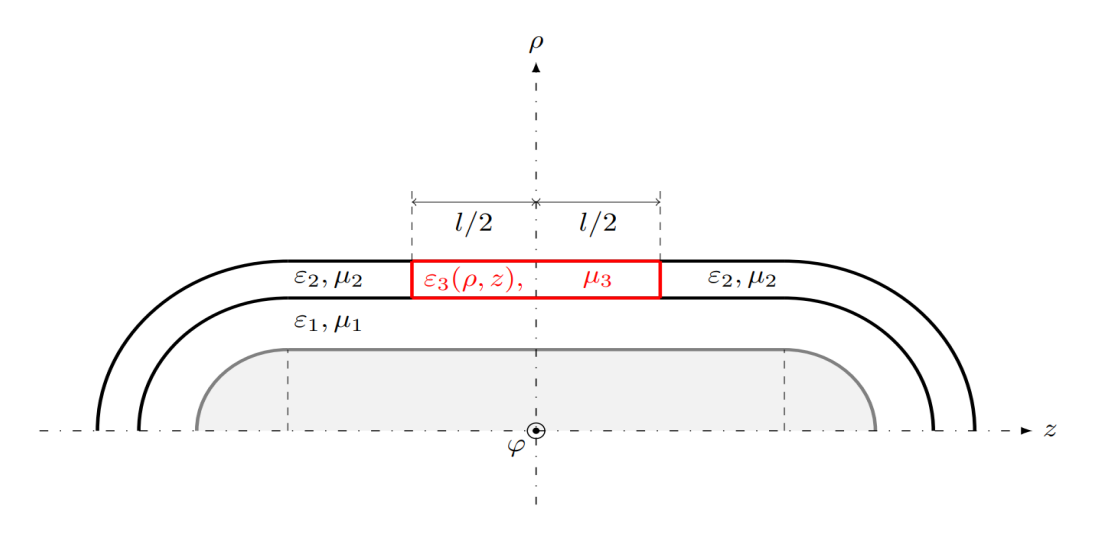

# Configuration #1

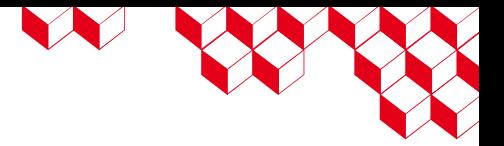

In this configuration the scattering structure features a piecewise constant transition (the red area) in  $\varepsilon_2$  of the homogenous medium in the outer layer, occurring along the z-axis over a distance  $l = 0.06$  m and centered around the  $\rho$ -axis. The resulting transition toroid is partitioned into  $N_d = 5$  non-overlapping sub-domains having the same shape. Each sub-domain, referred to as region 3, 4, 5, 6 or 7 in the figure below, has a rectangle section of size  $e_2$  and  $l/N_d = 0.012$  m.

In the outer layer, the relative permeability is kept constant and equal to 1; i.e.  $\mu_m = \mu_2 = 1$  with  $m \in [3,7]$ ; while the relative permittivity constants are defined as follows.

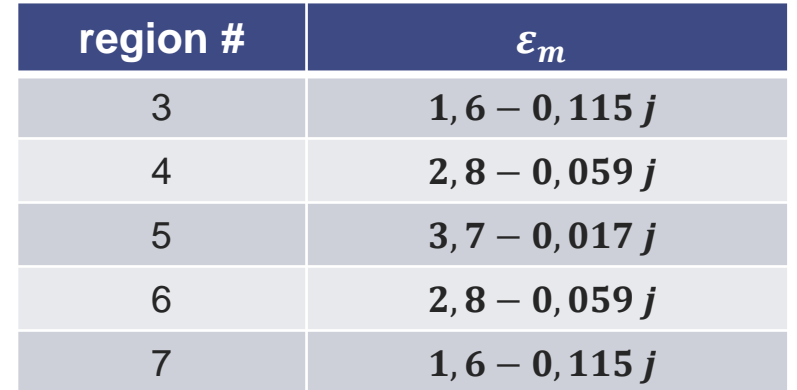

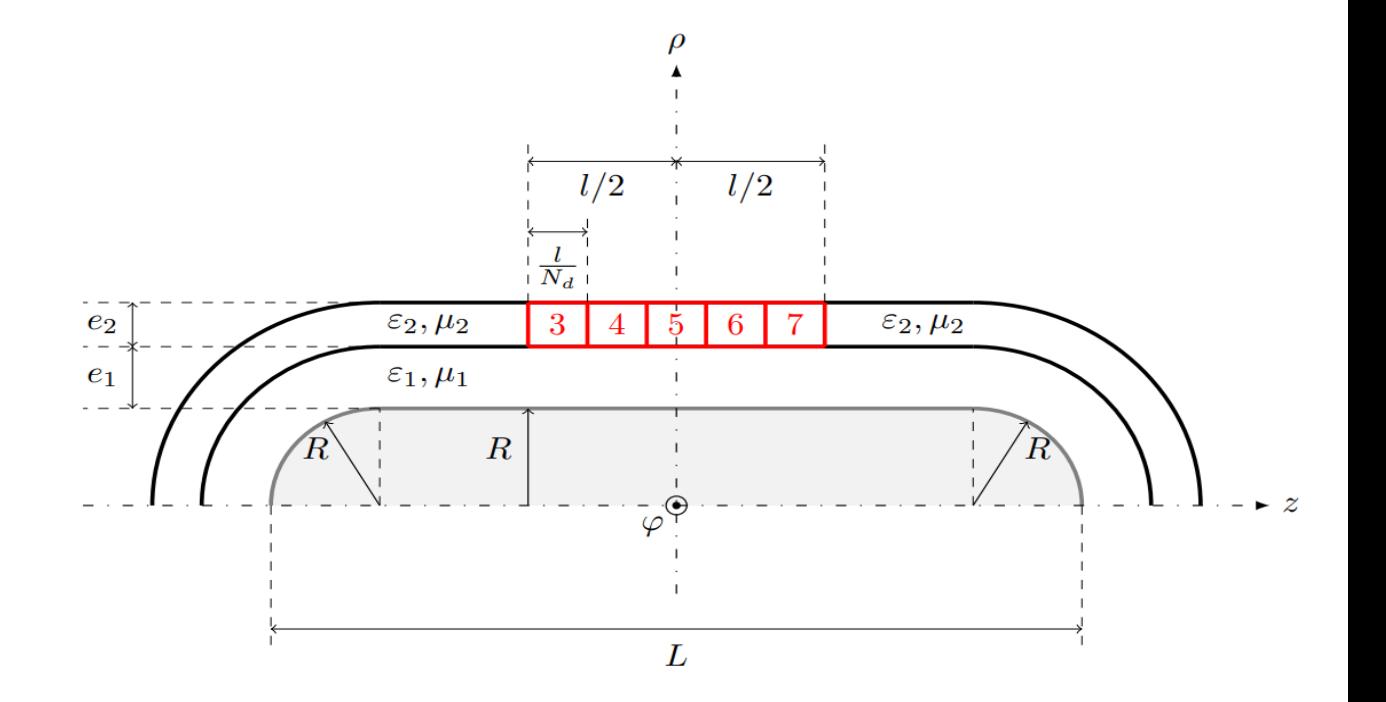

# Configuration #2

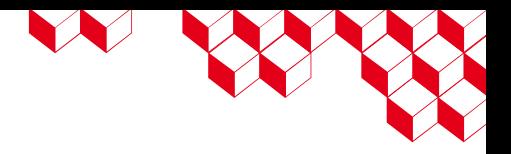

In this configuration the scattering structure features a heterogeneous transition (the red area) in  $\varepsilon_2$  of the homogenous medium in the outer layer, occurring on the  $\rho$  – z plane within a rectangle-section region of size l = 0.06 m and  $e_2$ , centered around the  $\rho$ -axis.

In the outer layer, the relative permeability is kept constant and equal to 1; i.e.  $\mu_3 = \mu_2 = 1$ ; while the relative permittivity parameters are defined as follows :

$$
\mathbf{e}_3(\rho, z) = \varepsilon_2 + 2{,}1634 \times \left[1 - \frac{\sqrt{\rho^2 + z^2}}{\sqrt{(R + e_1 + e_2)^2 + (\frac{l}{2})^2}}\right] \times (3 + 0{,}14 j); \qquad \text{if } \rho \in [R + e_1, R + e_1 + e_2]; \ z \in \left[-\frac{l}{2}, \frac{l}{2}\right];
$$

 $\varepsilon_2 = 1 - 0.143$  *i*; otherwise.

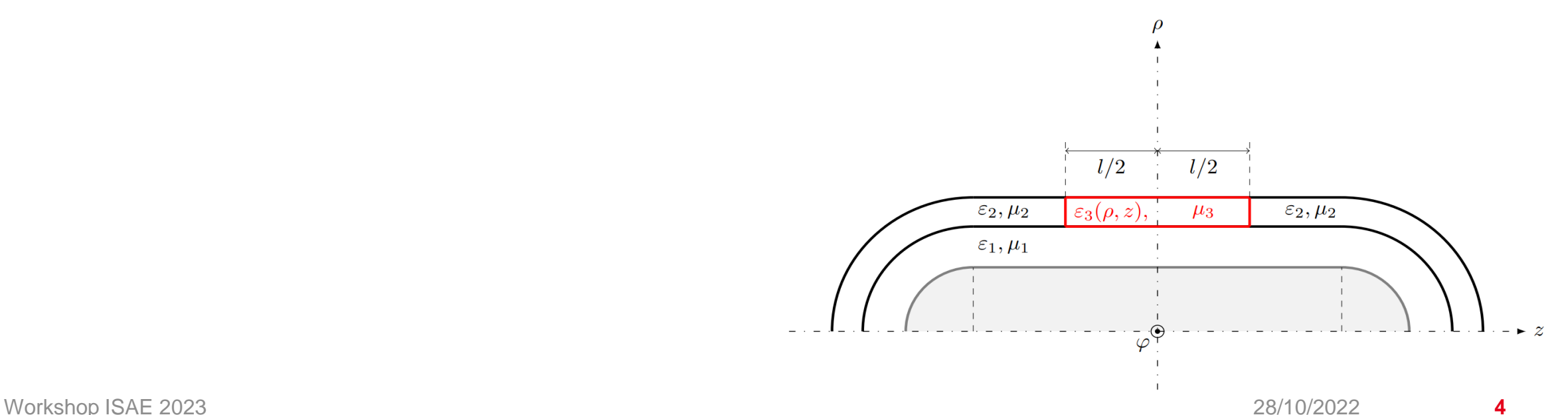

#### Results to be provided

- We are seeking the **monostatic RCS** (defined as RCS =  $\lim_{r\to\infty} 4\pi r^2 \frac{|E^{scattered}(r)|^2}{|E^{inc}|^2}$ ) in both configurations for the following two  $z$ 
	- cases.
	- **Case "BANG"** :
		- $\theta \in [0^\circ, 90^\circ$  $\varphi = 0^{\circ}$  in the standard spherical coordinate system (the figure shows spherical (r,  $\theta$ ,  $\varphi$ ) and cylindrical ( $\rho$ ,  $\varphi$ , z) coordinate systems), with angular step  $\Delta\theta = 0.1^{\circ}$  (i.e. 901 angles);
		- wave frequency  $f = 5$  GHz;
		- $\theta\theta$  and  $\varphi\varphi$  polarization;
	- **Case** "**BFRE"** :
		- $(\theta, \varphi) = (0^\circ, 0^\circ);$
		- wave frequency ranging from 4 GHz to 6 GHz, with frequency step  $\Delta f = 0.02$  GHz (i.e. 101 frequencies);
		- $\theta\theta$  and  $\varphi\varphi$  polarization.
- Nota Bene: For results comparison, a **reference monostatic RCS**, for the two above cases, has to be also provided. In this case, the simulation is performed using the two-layer structure, only consisting of the two homogeneous, isotropic media without any permittivity transition region (see figure below).
- Expected results shall be stored in six ASCII files named RCS capsule case config.res, with case being one of the keywords: bang or bfre; and config being one of the keywords: pwconst, hetero or ref.
- **Each file** shall have six columns :
	- angle  $\theta$  in degrees (or frequency in GHz);
	- RCS in db.m<sup>2</sup> for  $\theta\theta$  polarization;
	- phase of the complex RCS in degrees for  $\theta\theta$  polarization;
	- RCS in db.m<sup>2</sup> for  $\varphi\varphi$  polarization;
	- phase of the complex RCS for  $\varphi\varphi$  polarization.
	- $\varepsilon_2, \mu_2$  $\varepsilon_1,\mu_1$ Workshop ISAE 2023 28/10/2022 **5**

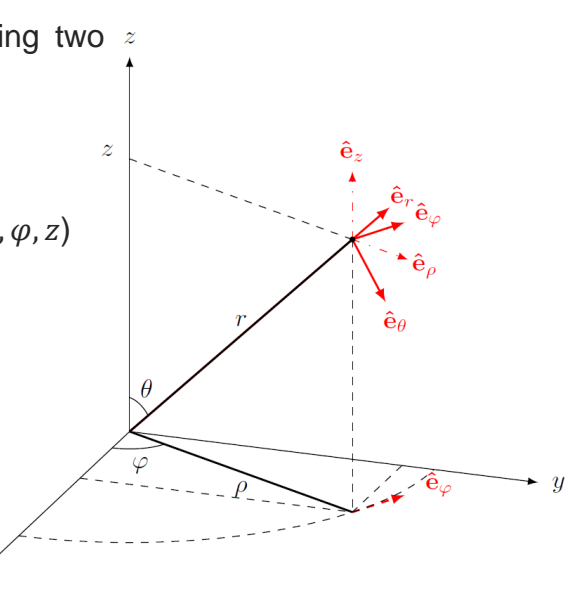

W